## **UTILISATION DU LOGICIEL AVOGADRO**

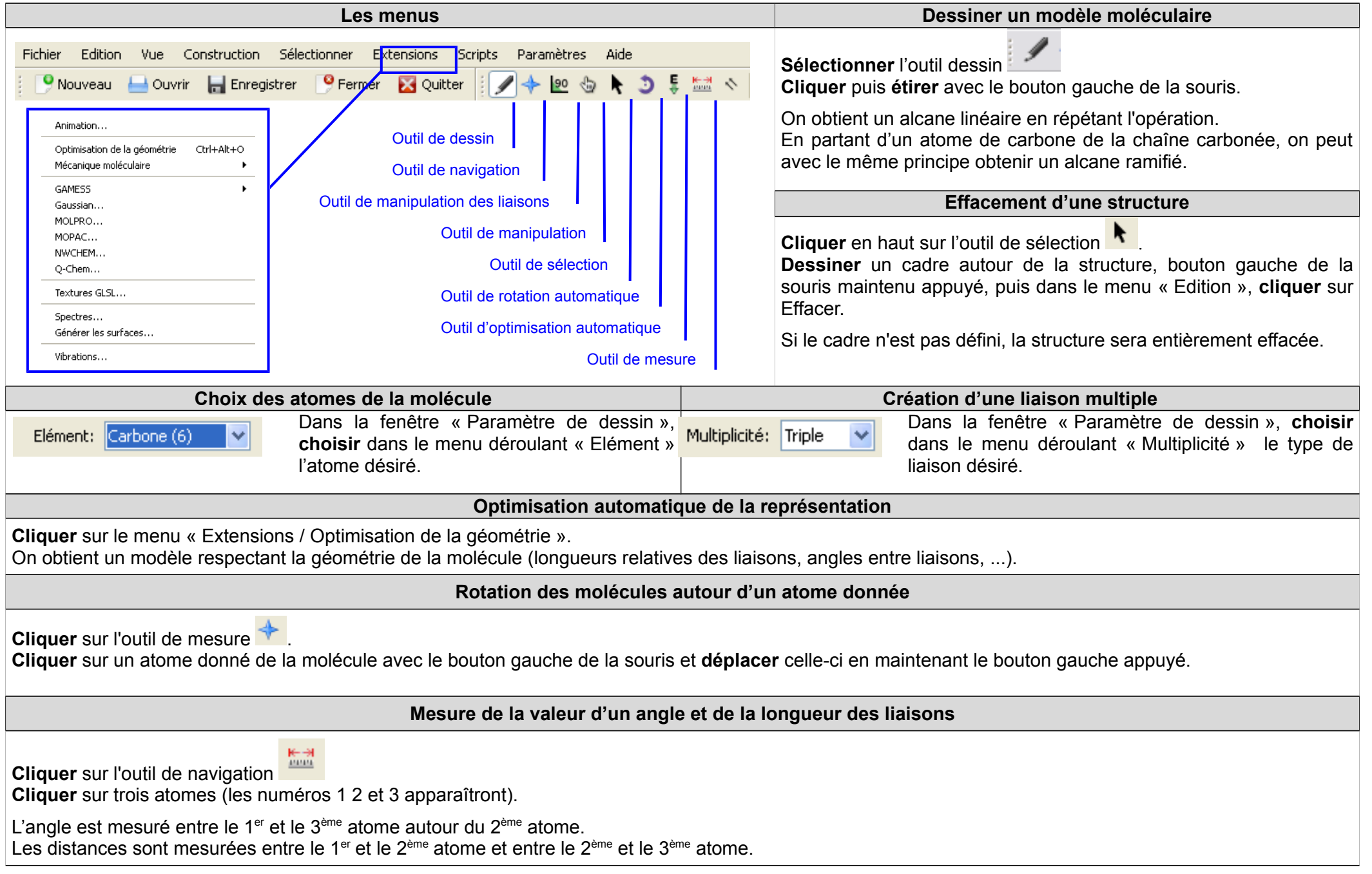